## SA\_TRKA\_RECEPTOR

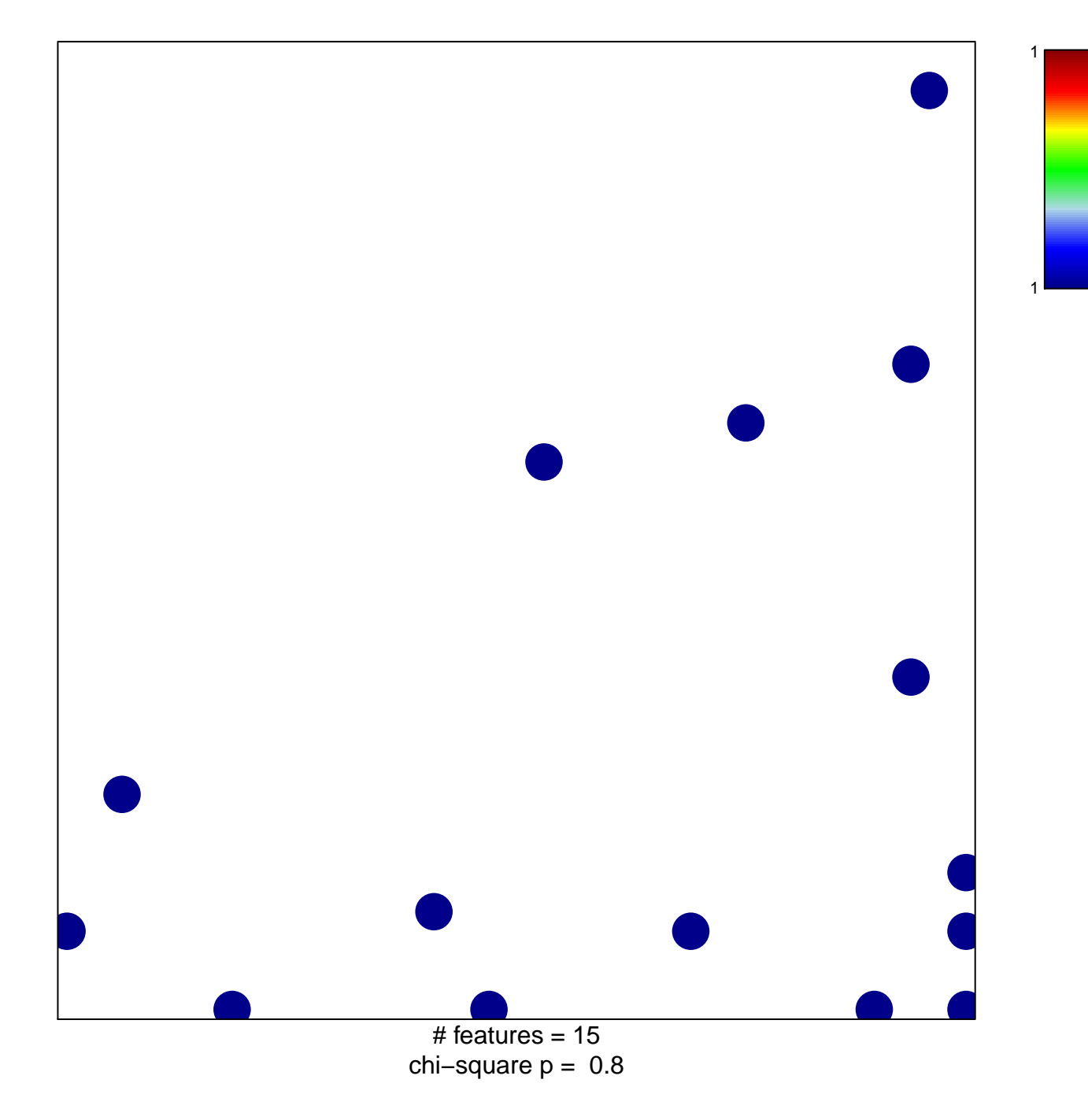

## **SA\_TRKA\_RECEPTOR**

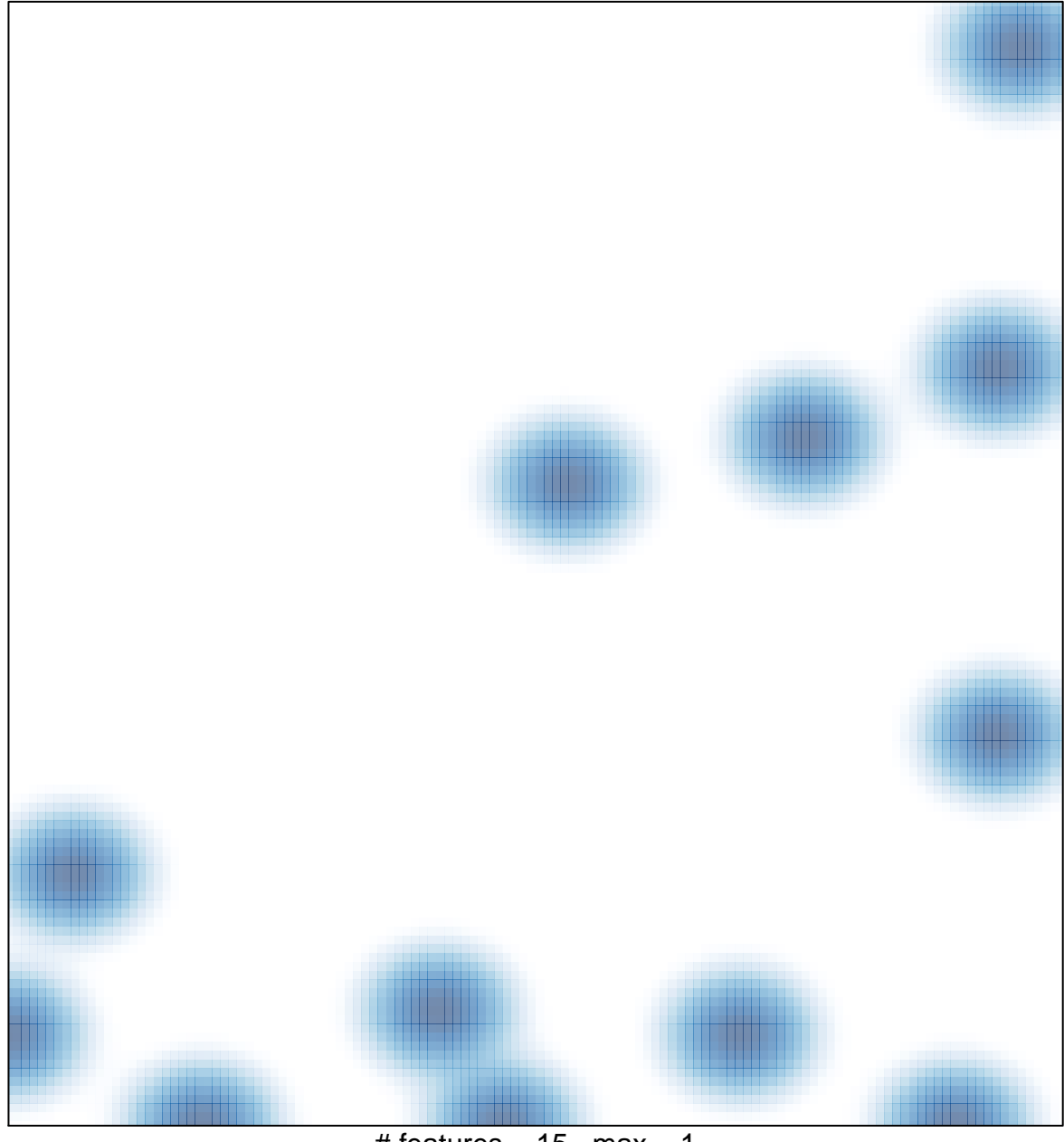

# features =  $15$ , max =  $1$